**Library Database**

**Queries Requirements**

Curt Ireton

1

# **Library Database Requirements**

### **Requirement 1. Show all create statements and system reply. Show "SELECT \* from USER\_CATALOG" and system reply.**

SQL> create table Branch

- 2 (Bname varchar2(6),
- 3 Baddress varchar2(20),
- 4 CONSTRAINT pk PRIMARY KEY (Bname));

Table created.

SQL> create table Customer

- 2 (PersId varchar2(3),
- 3 lname varchar2(12),
- 4 fname varchar2(6),
- 5 balance\_due number(6,2),
- 6 cust\_type varchar2(7),
- 7 Bname varchar2(6),
- 8 Spons id varchar2(3),
- 9 CONSTRAINT pk2 PRIMARY KEY (PersId),
- 10 CONSTRAINT fk1 FOREIGN KEY (Bname) REFERENCES Branch,
- 11 CONSTRAINT fk2 FOREIGN KEY (Spons\_id) REFERENCES Customer);

Table created.

SQL> create table Book

- 2 (Lit\_Id varchar2(4),
- 3 Btitle varchar2(15),
- 4 Year number(5),
- 5 CONSTRAINT pk3 PRIMARY KEY (Lit\_Id));

Table created.

SQL> create table Book\_copy

- 2 (Lit\_Id varchar2(4),
- 3 CopyNum number(3),
- 4 Book\_type varchar2(8),
- 5 PersId varchar2(3),
- 6 date\_out date,
- 7 date\_due date,
- 8 time\_due number(4),
- 9 PersIdF varchar2(3),
- 10 hdate date,
- 11 Bnamep varchar2(6),
- 12 Bnamec varchar2(6),

13 CONSTRAINT pk4 PRIMARY KEY (CopyNum, Lit\_Id),

14 CONSTRAINT fk3 FOREIGN KEY (Lit\_Id) REFERENCES Book,

15 CONSTRAINT fk4 FOREIGN KEY (PersId) REFERENCES Customer,

16 CONSTRAINT fk5 FOREIGN KEY (PersIdF) REFERENCES Customer,

17 CONSTRAINT fk6 FOREIGN KEY (Bnamep) REFERENCES Branch,

18 CONSTRAINT fk7 FOREIGN KEY (Bnamec) REFERENCES Branch);

Table created.

SQL> create table Book\_Topic

- 2 (Topic varchar2(20),
- 3 Lit\_Id varchar2(4),
- 4 CONSTRAINT pk5 PRIMARY KEY (Topic, Lit\_Id));

Table created.

SQL> create table Book\_Author

- 2 (Author varchar2(12),
- 3 Lit\_Id varchar2(4),
- 4 CONSTRAINT ud UNIQUE (Author, Lit\_Id));

Table created.

SQL> create table Request

- 2 (Lit\_Id varchar2(4),
- 3 PersId varchar2(3),
- 4 Bname varchar2(6),
- 5 Rdate date,
- 6 RTime number(4),
- 7 CONSTRAINT pk6 PRIMARY KEY (Lit\_Id, PersId),
- 8 CONSTRAINT fk10 FOREIGN KEY (Lit Id) REFERENCES Book,
- 9 CONSTRAINT fk11 FOREIGN KEY (PersId) REFERENCES Customer,

10 CONSTRAINT fk12 FOREIGN KEY (Bname) REFERENCES Branch);

Table created.

### SQL> create table Lecture

- 2 (Ldate date,
- 3 Ltime number(4),
- 4 Speaker\_ID varchar2(3),
- 5 Lit\_Id varchar2(4),
- 6 Bname varchar2(6),
- 7 CONSTRAINT pk7 PRIMARY KEY (Speaker\_ID, Lit\_Id, Bname),
- 8 CONSTRAINT fk13 FOREIGN KEY (Speaker\_ID) REFERENCES Customer,
- 9 CONSTRAINT fk14 FOREIGN KEY (Lit\_Id) REFERENCES Book,
- 10 CONSTRAINT fk15 FOREIGN KEY (Bname) REFERENCES Branch);

Table created.

SQL> select \* from user\_catalog;

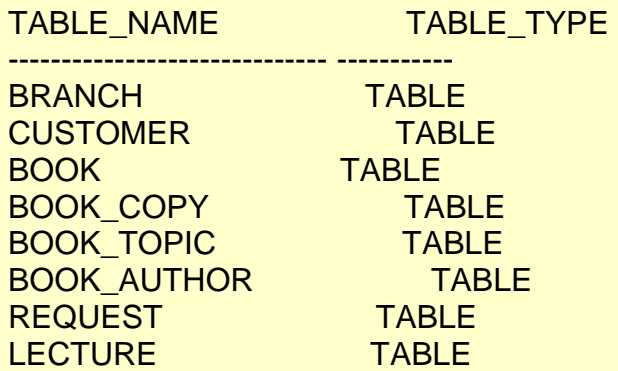

#### **Requirement 2. Populate tables with data.**

SQL> insert into Branch (Bname, Baddress) 2 values ('Mbeach', '10 Main');

1 row created.

SQL> insert into Customer (PersId, lname, fname, balance\_due, cust\_type, Bname, Spons\_id)

2 values ('001', 'Ireton', 'Ron', null, 'Friend', 'Mbeach', null);

1 row created.

SQL> insert into Book (Lit\_Id, Btitle) 2 values ('1001', 'E-Business');

1 row created.

SQL> insert into Book\_copy (Lit\_Id, CopyNum, Book\_type, PersId, date\_out, time\_due, PersIdF, hdate, Bnamep, Bnamec) 2 values ('1001', 1, 'regular', null, null, null, null, null, 'Mbeach', 'LJolla');

1 row created.

SQL> insert into Book\_Topic (Topic, Lit\_Id) 2 values ('internet', '1001');

1 row created.

SQL> insert into Book\_Author (Author, Lit\_Id) 2 values ('Peters', '1001');

1 row created.

SQL> insert into Request (Lit\_Id, PersId, Bname, Rdate, RTime) 2 values ('1002', '007', 'U\_City', '20-Mar-2008', null);

1 row created.

SQL> insert into Lecture (LDate, Ltime, Speaker\_ID, Lit\_Id, Bname) 2 values ('31-May-2008', '1600', '003', '1004', 'LJolla');

1 row created.

### **Requirement 3. List the following data:**

Branch: all attributes CUSTOMER: all attributes, order by last name, first name Please edit as needed to avoid wrap-around BOOK: all attributes, order by Btitle BOOK\_Copy: all attributes in order shown in Requirement 1**;** order by Lit\_Id, CopyNum. Please editas needed to avoid wrap-around Book Author: all attributes, order by Lit\_Id BOOK\_Topic: all attributes; order by Lit\_Id LECTURE: all attributes as shown in Requirement 1, order by Lit\_Id REQUEST: all attributes as shown in Requirement 1; order by Lit\_Id

SQL> select \* from Branch;

BNAME BADDRESS -- -------------------

Mbeach 10 Main U\_City 250 Draper LJolla 25 Garnet

SQL> select \* from Customer ORDER BY lname, fname;

PER LNAME FNAME BALANCE\_DUE CUST\_TY BNAME SPO

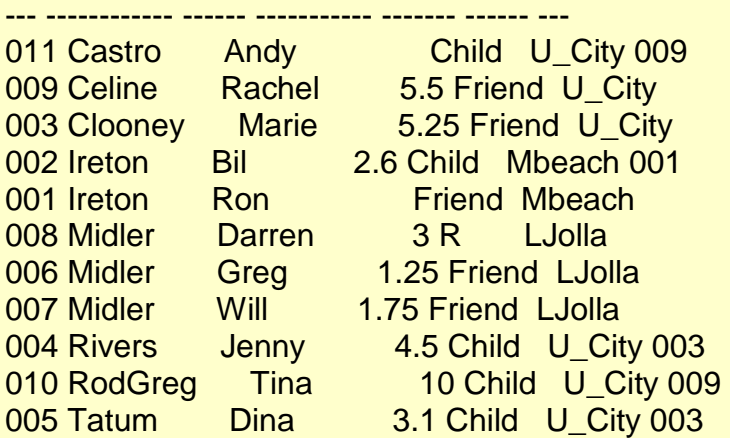

SQL> select \* from Book ORDER BY Btitle;

### LIT\_ BTITLE YEAR ---- --------------- ----------

1007 0-0 Analysis 1008 C# for All 1002 CRM Basics 1011 Dating Clients 1004 Dirt Road 1001 E-Business 1009 Easy Calculus 1003 Easy Java 1006 Free Downloads 1005 Java Cooking 1012 Justine 1010 Managers

SQL> select Lit\_Id, CopyNum,

2 Book\_type, PersId, date\_out,

- 3 date\_due, time\_due, PersIdF,
- 4 hdate, Bnamep, Bnamec
- 5 from Book\_copy ORDER BY Lit\_Id, CopyNum;

## LIT\_ COPYNUM BOOK\_TYP PER DATE\_OUT DATE\_DUE TIME\_DUE PER HDATE BNAMEP BNAMEC

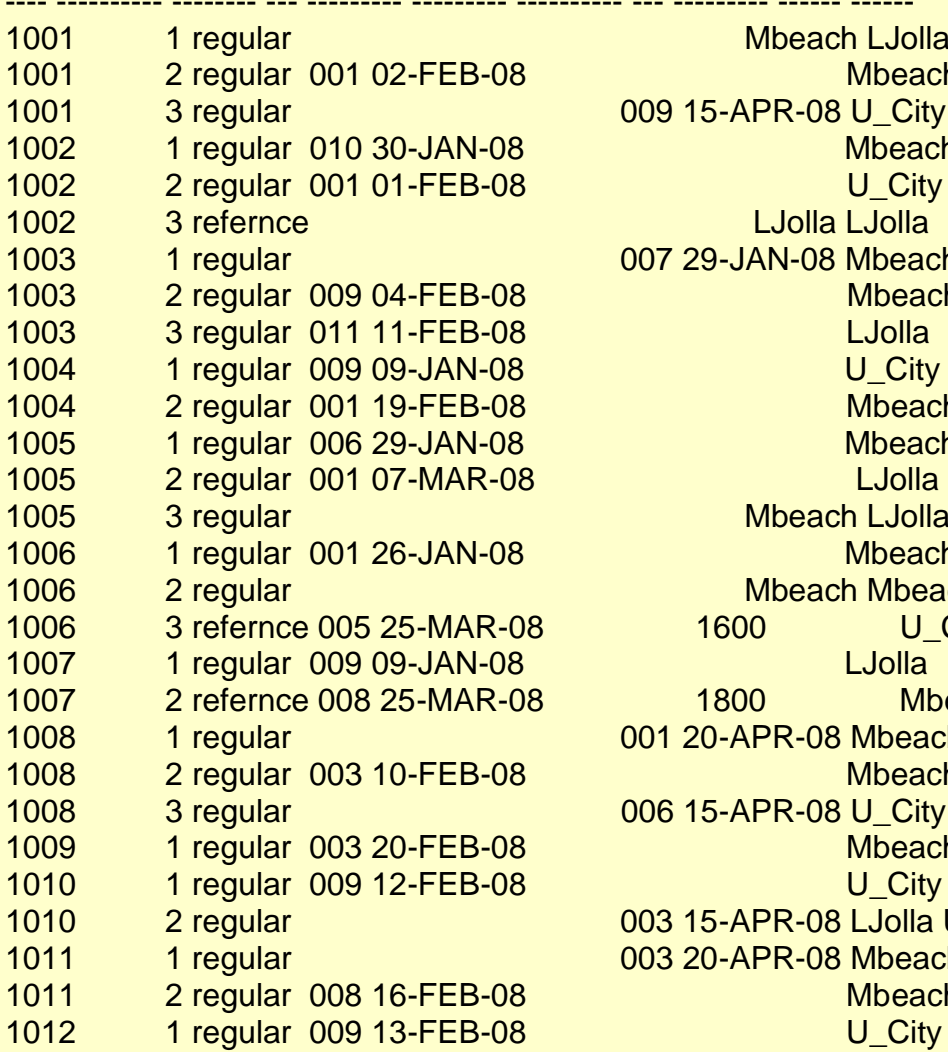

Mbeach LJolla Mbeach 009 15-APR-08 U\_City U\_City **Mbeach** U\_City LJolla LJolla 007 29-JAN-08 Mbeach LJolla Mbeach U\_City Mbeach Mbeach **Mbeach LJolla Mbeach Mbeach Mbeach** 1600 U City U City 1800 Mbeach Mbeach 001 20-APR-08 Mbeach Mbeach **Mbeach** 006 15-APR-08 U\_City U\_City **Mbeach** U\_City 003 15-APR-08 LJolla U City 003 20-APR-08 Mbeach LJolla **Mbeach** U\_City

- ---------- ------ ------

SQL> select \* from Book\_Author ORDER BY Lit\_Id;

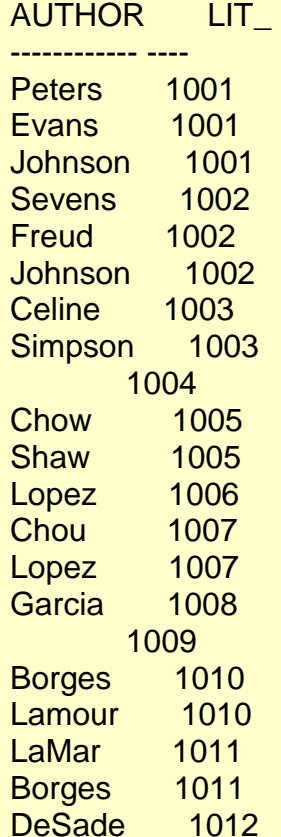

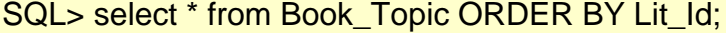

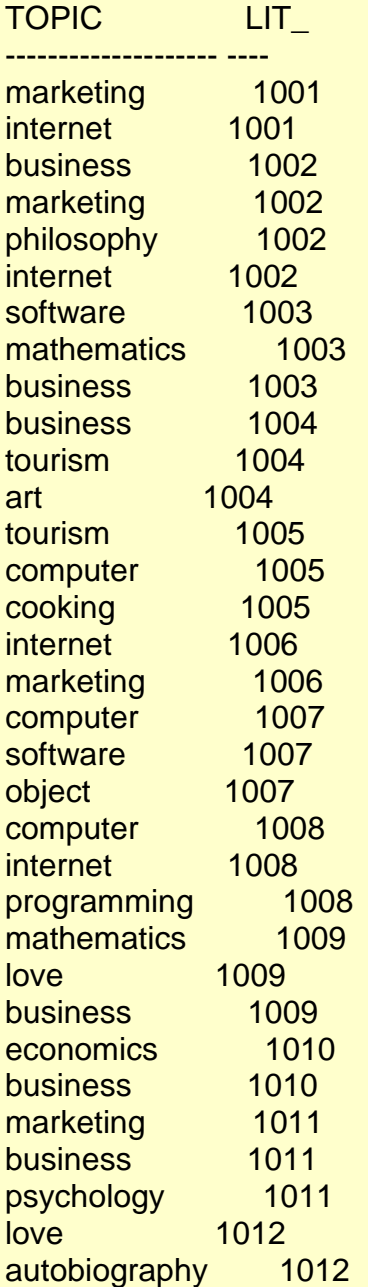

SQL> select LDate, Ltime,

2 Speaker\_ID, Lit\_ID,

3 Bname from Lecture ORDER BY Lit\_Id;

LDATE LTIME SPE LIT\_ BNAME --------- ---------- --- ---- ------

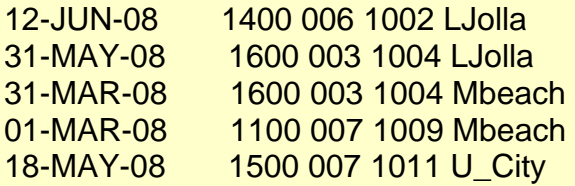

SQL> select Lit\_Id, PersId, 2 Bname, Rdate, RTime 3 from Request ORDER BY Lit\_Id;

LIT\_ PER BNAME RDATE RTIME  $-$ 

1002 007 U\_City 20-MAR-08 1004 006 Mbeach 29-JAN-08 1007 003 LJolla 22-MAR-08 1007 001 LJolla 24-MAR-08 1011 009 U\_City 25-MAR-08 1012 003 LJolla 18-MAR-08 1012 006 LJolla 25-MAR-08

### **Requirement 5.**

a)Try to insert a row into BOOK\_COPY with CopyNum null. Show the SQL query and the system reply. Explain what happened in one sentence or two in your own words.

 b) Try to insert a row in BOOK\_COPY that duplicates the primary key value of an existing row. Show the SQL query and the system reply. Explain what happened in one sentence or two in your own words.

 c) Try to insert a row in BOOK\_COPY with a Lit\_Id that does not exist in BOOK. Show the SQL query and the system reply. Explain what happened in one sentence or two in your own words.

 d) Try to delete one row from the table Book. Show the SQL query and the system reply. Explain what happened in one sentence or two in your own words.

SQL> insert into Book\_copy

2 values ('1001', null, 'regular', '001',

3 '15-MAR-2008', null, null, null, null,

4 'Mbeach', null);

\*

values ('1001', null, 'regular', '001',

ERROR at line 2: ORA-01400: cannot insert NULL into ("MASC0771"."BOOK\_COPY"."COPYNUM")

*This is a violation of the Entity Integrity Constraint since the combination of Lit\_Id and CopyNum is the primary key of the table. The value entered for CopyNum cannot be null.*

SQL> delete from Book 2 WHERE Lit\_Id = '1001'; delete from Book \*

ERROR at line 1: ORA-02292: integrity constraint (MASC0771.FK3) violated - child record found

*Another table references this table using the same information supplied by the primary key Lit\_Id.* 

```
SQL> insert into Book_copy
  2 values ('1001', 1, 'regular', '001',
  3 '15-MAR-2008', null, null, null, null,
  4 'Mbeach', null);
insert into Book_copy
*
```
ERROR at line 1: ORA-00001: unique constraint (MASC0771.PK4) violated

## *This is a violation of the Entity Integrity Constraint. The primary key of another row cannot be duplicated here.*

SQL> insert into Book\_copy 2 values ('1013', 1, 'regular', '001', 3 '15-MAR-2008', null, null, null, null, 4 'Mbeach', null); insert into Book\_copy \*

ERROR at line 1: ORA-02291: integrity constraint (MASC0771.FK3) violated - parent key not found

### *This is a violation of the Referential Integrity Constraint. The value for the foreign key Lit\_Id must be found in the referenced table Book.*

### **Requirement 6.**

(a) List all BOOK\_COPIes **that are currently not ckecked out, not borrowed, and not on hold**: bookid, CopyNum, date\_out, time\_due, hdate; order by Lit\_Id, CopyNum; (b) list all book copies that are currently checked out (do not include book copies that are currently borrowed): bookid, CopyNum, date\_out, time\_due, hdate; order by Lit\_Id, CopyNum

SQL> select Lit\_Id, CopyNum,

- 2 date\_out, time\_due, hdate
- 3 from Book\_Copy WHERE
- 4 (date\_out IS null AND hdate IS null)
- 5 ORDER BY Lit\_Id, CopyNum;

## LIT\_ COPYNUM DATE\_OUT TIME\_DUE HDATE

---- ---------- --------- ---------- ---------

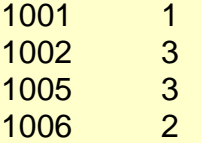

SQL> select Lit\_Id, CopyNum,

2 date\_out, time\_due, hdate

3 from Book\_copy WHERE

4 (date\_out IS NOT null and time\_due IS null)

5 ORDER BY Lit\_Id, CopyNum;

# LIT\_ COPYNUM DATE\_OUT TIME\_DUE HDATE

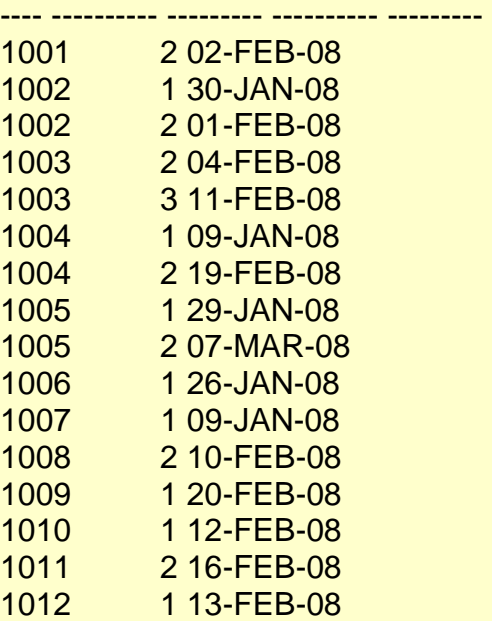

# **Requirement 7.**

List all BOOK\_copies that are **currently located** in a branch different from their regular branch: Lit\_Id, CopyNum, Bnamep, Bnamec; order by Lit\_Id, CopyNum

SQL> select Lit\_Id, CopyNum,

- 2 Bnamep, Bnamec from Book\_copy
- 3 WHERE (Bnamep != Bnamec);

# LIT\_ COPYNUM BNAMEP BNAMEC

---- ---------- ------ ------

- 1001 1 Mbeach LJolla
- 1003 1 Mbeach LJolla
- 1005 3 Mbeach LJolla
- 1010 2 LJolla U\_City
- 1011 1 Mbeach LJolla

# **Requirement 8.**

List all BOOK\_copies that are not **currently in** their regular branch: Lit\_Id, CopyNum, Bnamep, Bnamec; order by Lit\_Id, CopyNum. This is different from the previous Requirement: books may be in a different branch or they may be checked out

SQL> select Lit\_Id, CopyNum,

- 2 Bnamep, Bnamec from Book\_copy
- 3 WHERE (Bnamep != Bnamec OR date\_out IS NOT null);

## LIT\_ COPYNUM BNAMEP BNAMEC

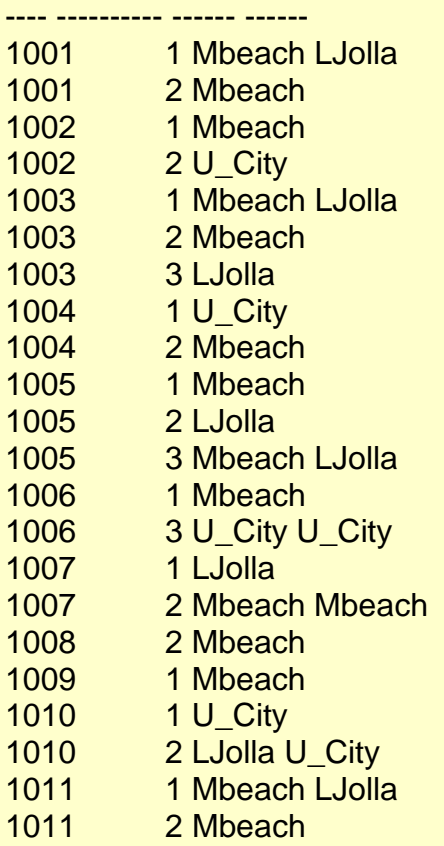

1012 1 U\_City

# **Requirement 9a.**

List all Books for which a topic is internet, business, or marketing. Show Lit\_Id, topic; order by topic, bookid. Show two equivalent queries (one of them using the "IN" keyword).

SQL> select Lit\_Id, Topic from Book\_Topic

- 2 WHERE Topic IN ('internet', 'business', 'marketing')
- 3 ORDER BY Topic, Lit\_Id;

LIT\_ TOPIC

---- --------------------

1002 business 1003 business 1004 business 1009 business 1010 business 1011 business 1001 internet 1002 internet 1006 internet 1008 internet 1001 marketing 1002 marketing 1006 marketing 1011 marketing

## SQL> select Lit\_Id, Topic from Book\_Topic

2 WHERE (Topic='internet' OR Topic='business' OR Topic='marketing')

3 ORDER BY Topic, Lit\_Id;

LIT\_ TOPIC ---- --------------------

1002 business 1003 business 1004 business 1009 business 1010 business 1011 business 1001 internet 1002 internet 1006 internet 1008 internet 1001 marketing 1002 marketing 1006 marketing 1011 marketing

# **Requirement 9b.**

(Try to) list books that are not about internet, without using join or nested subqueries. Explain why you can do it or cannot do it.

SQL> select \* from Book\_Topic WHERE Topic NOT IN 'internet';

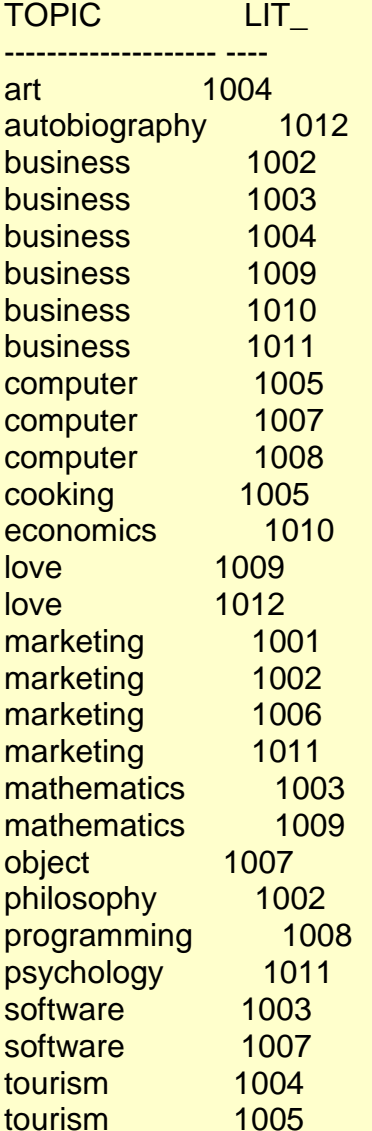

29 rows selected.

*I was able to select books that were not about the internet because Topic is an attribute of Book\_Topic. Even though Topic is part of the primary key is is still selctable (or unselectable).*

# **Requirement 10.**

List all book copies that were checked out in March 2008: Lit\_Id, CopyNum, date\_out; order by Lit\_Id, CopyNum

SQL> select Lit\_Id, CopyNum, date\_out

- 2 from Book\_copy
- 3 WHERE (date\_out >= '01-MAR-2008' AND date\_out <= '31-MAR-2008')
- 4 ORDER BY Lit\_Id, CopyNum;

LIT\_ COPYNUM DATE\_OUT

---- ---------- ---------

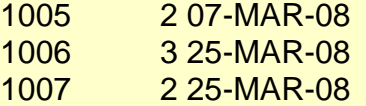

### **Requirement 11.**

Using the BOOK\_copy table, count the number of copies of each book, how many books are borrowed, how many book copies of each book are checked out or borrowed, how many books are checked out, how many are in hold, how many customers have checked out or borrowed copies. If a customer has several checkouts, he/she is counted once. Show Lit\_Id, together with the four count values. Order by Lit\_Id (use only one SQL query)

SQL> select Lit\_Id, count(CopyNum) "# COPIES",

2 count(time\_due) "BORROW", count(date\_out) "CO/BRW",

3 count(date\_out-time\_due) "CHECK-OUT",

4 count(hdate) "HELD", count(distinct PersId) "# CUST"

5 from Book\_copy

6 GROUP BY Lit\_Id

7 ORDER BY Lit\_Id;

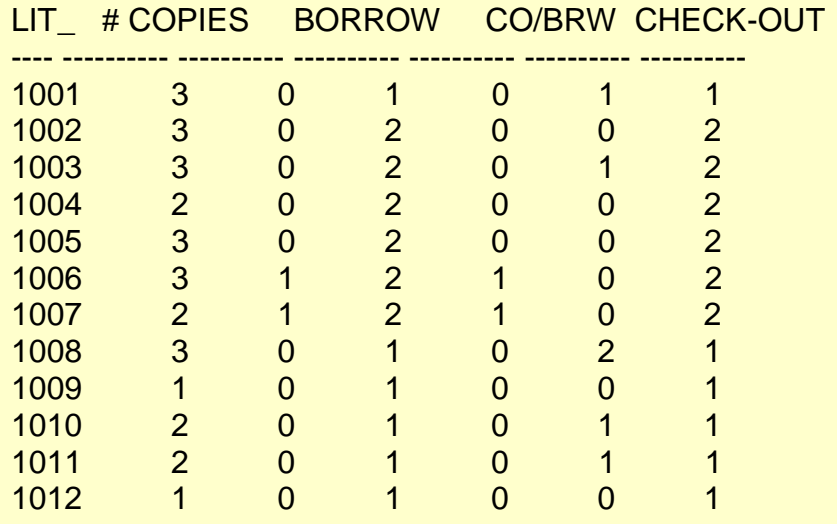

12 rows selected.

 $HELD$  # CUST

# **Requirement 12.**

What is the average balance\_due and total balance\_due by customer cust\_type (Child, Friend, Regular)? Show customer Cust\_type, average balance\_due, total balance due. Order by customer Cust\_type. Please format the average results as per Koster, page 73.

SQL> column BalDue format 9999.99

SQL> select cust\_type,

- 2 avg(balance\_due) "BalDue", sum(balance\_due)
- 3 from Customer
- 4 GROUP BY cust\_type
- 5 ORDER BY cust\_type;

CUST\_TY BalDue SUM(BALANCE\_DUE)

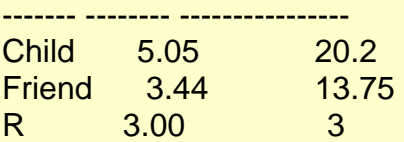

### **Requirement 13.**

List books with their topics: book title, topic, order by topic, book title (join of two tables, if table book\_topic was correctly designed)

SQL> select Book.Btitle, Book\_Topic.Topic

- 2 from Book, Book\_Topic
- 3 where Book.Lit\_Id=Book\_Topic.Lit\_Id
- 4 ORDER BY Topic, Btitle;

### BTITLE TOPIC

-------------- ---------------------Dirt Road art Justine autobiography CRM Basics business Dating Clients business Dirt Road business Easy Calculus business Easy Java business Managers business 0-0 Analysis computer C# for All computer Java Cooking computer Java Cooking cooking Managers economics C# for All internet CRM Basics internet E-Business internet Free Downloads internet Easy Calculus love Justine love CRM Basics marketing Dating Clients marketing E-Business marketing Free Downloads marketing Easy Calculus mathematics Easy Java mathematics 0-0 Analysis object CRM Basics philosophy C# for All programming Dating Clients psychology 0-0 Analysis software Easy Java software Dirt Road tourism Java Cooking tourism 33 rows selected.

# **Requirement 14.**

List all customers with book copies checked out. Show: customer last name, first name, bookid, book title. Do not show copy number; order by book title, customer last name, first name. (3 tables must appear in this query).

SQL> select Book\_copy.Lit\_Id, Customer.lname, Customer.fname, Book.Btitle

2 from Book\_copy, Customer, Book

3 where Book\_copy.Lit\_Id=Book.Lit\_Id and

Book\_copy.PersId=Customer.PersID

4 and Book\_copy.date\_out IS NOT null

5 ORDER BY Btitle, lname, fname;

LIT\_ LNAME FNAME BTITLE

---- ------------ ------ ---------------

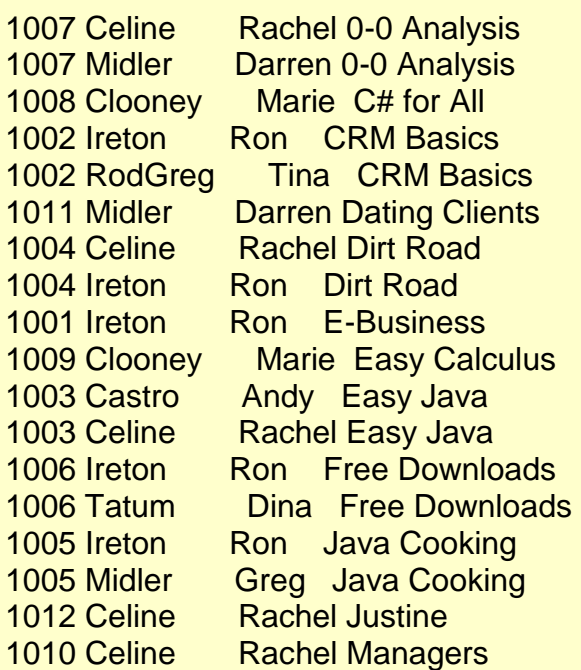

# **Requirement 15.**

For each lecture, list the book title, the speaker (last name, first name), the branch (Bname and address), the date, the time, order by date and time. (join of 3 tables)

SQL> select Lecture.Ldate, Lecture.Ltime, Book.Btitle, Customer.lname, Customer.fname,

- 2 Branch.Bname, Branch.Baddress
- 3 from Lecture, Book, Customer, Branch
- 4 where Lecture.Speaker\_ID=Customer.PersId and Lecture.Lit\_Id=Book.Lit\_Id
- 5 and Lecture.Bname=Branch.Bname
- 6 ORDER BY Ldate, Ltime;

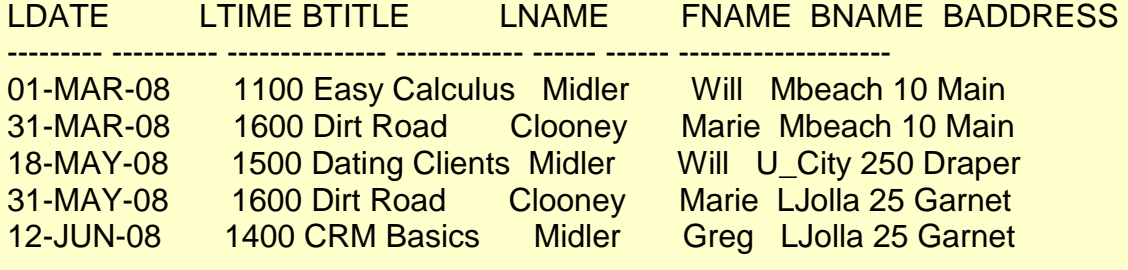